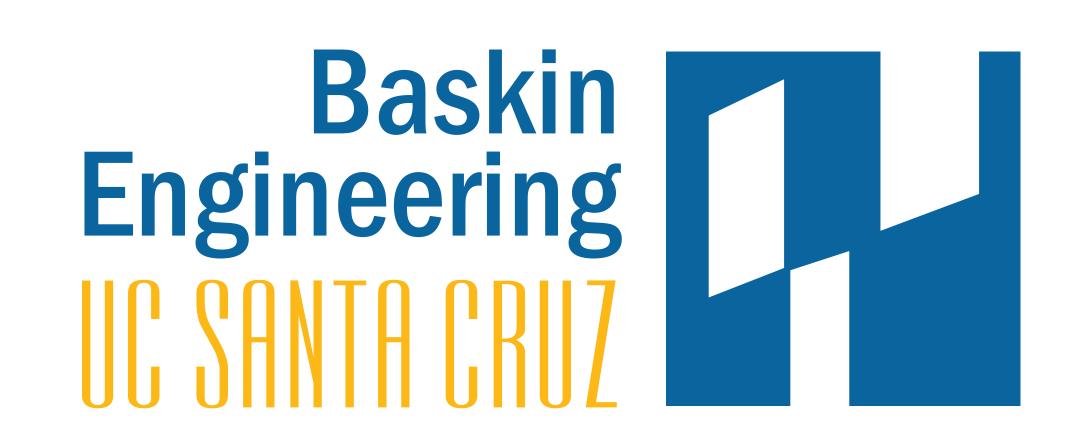

### Where Is Your Bus?

## The SlugTransit Bus Tracking System Jordan Maier

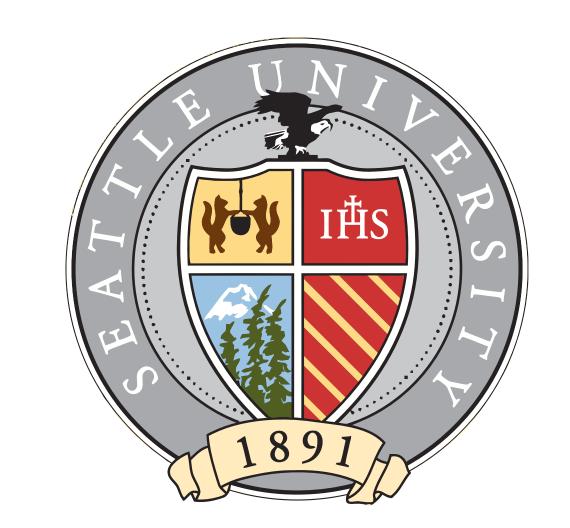

#### Background

- Nodes are installed in UCSC buses as part of the SCORPION testbed
- •The Nodes transmit GPS data every three seconds
- Data is stored in a MySQL database

#### Motivation

With a program to predict arrival times we hope to achieve:

- Reducing the uncertainty about the buses
- Increased number of riders
- Riders have more control and can better plan their travel
- More nodes running means more information for network research

#### Interface

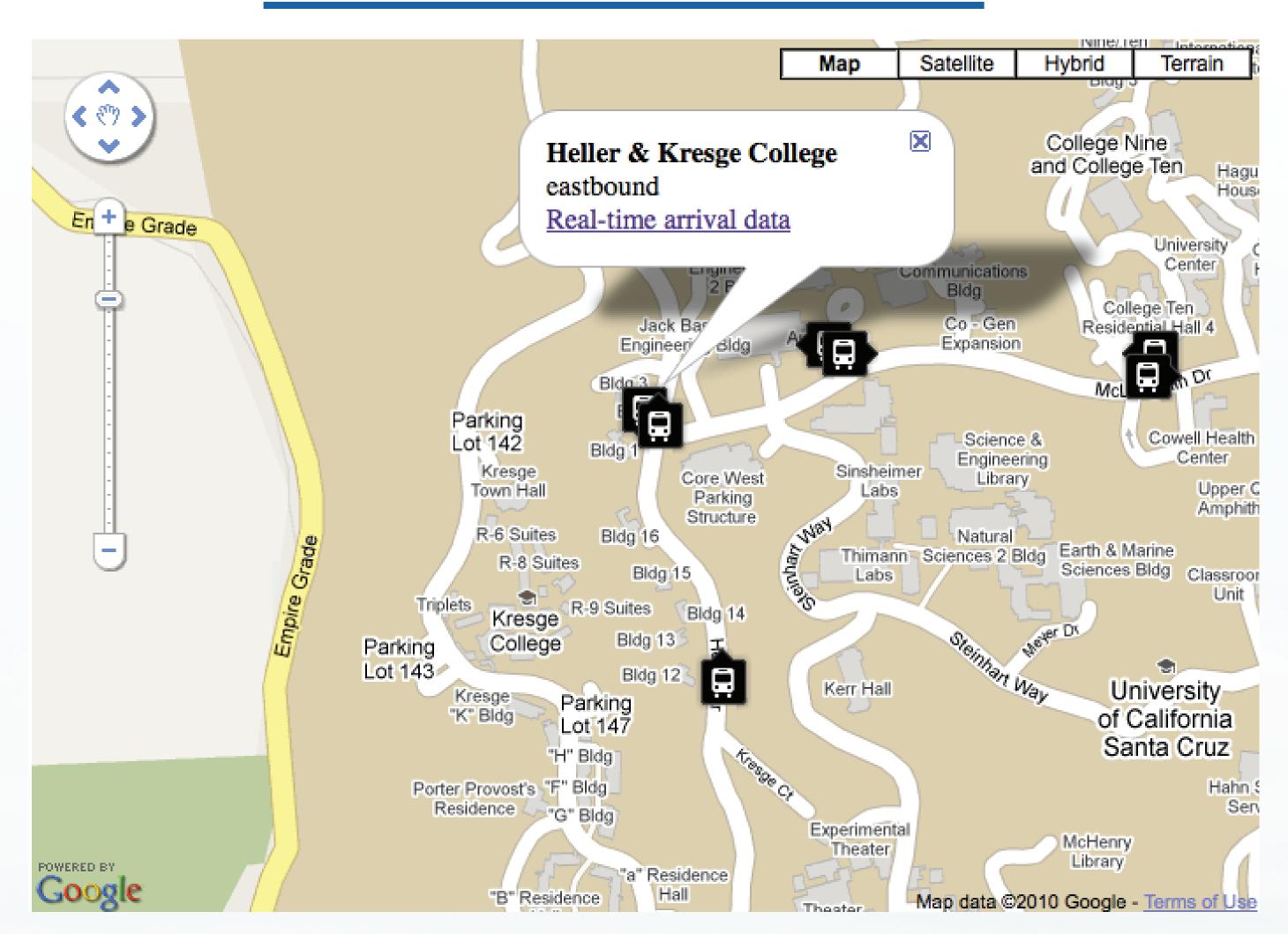

#### Zones

Reasons for splitting the UCSC campus into zones:

- Breaks down one large problem into many smaller, managble problems
- Easier to approximate the route by straight lines
- Error management
- Provides convenient way to sort bus behavior

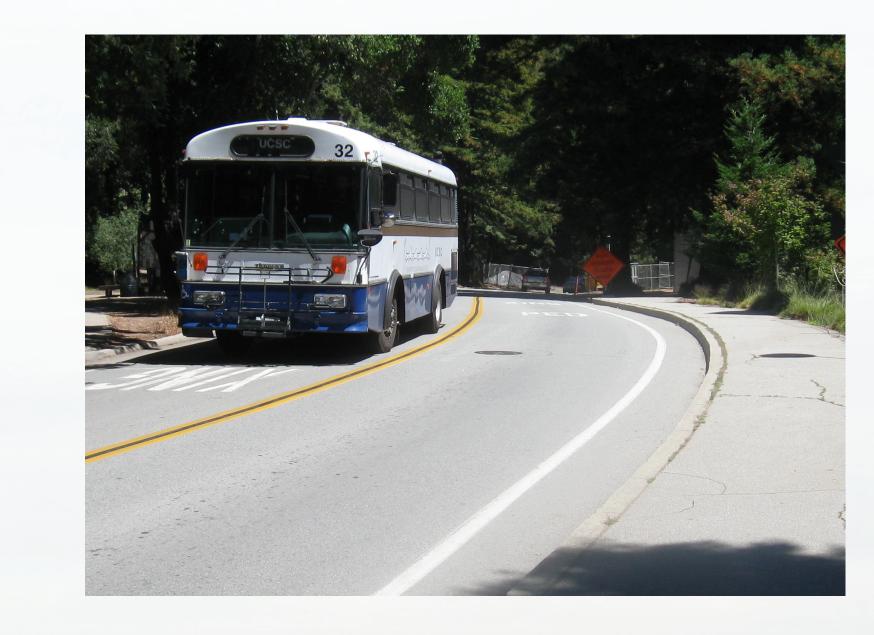

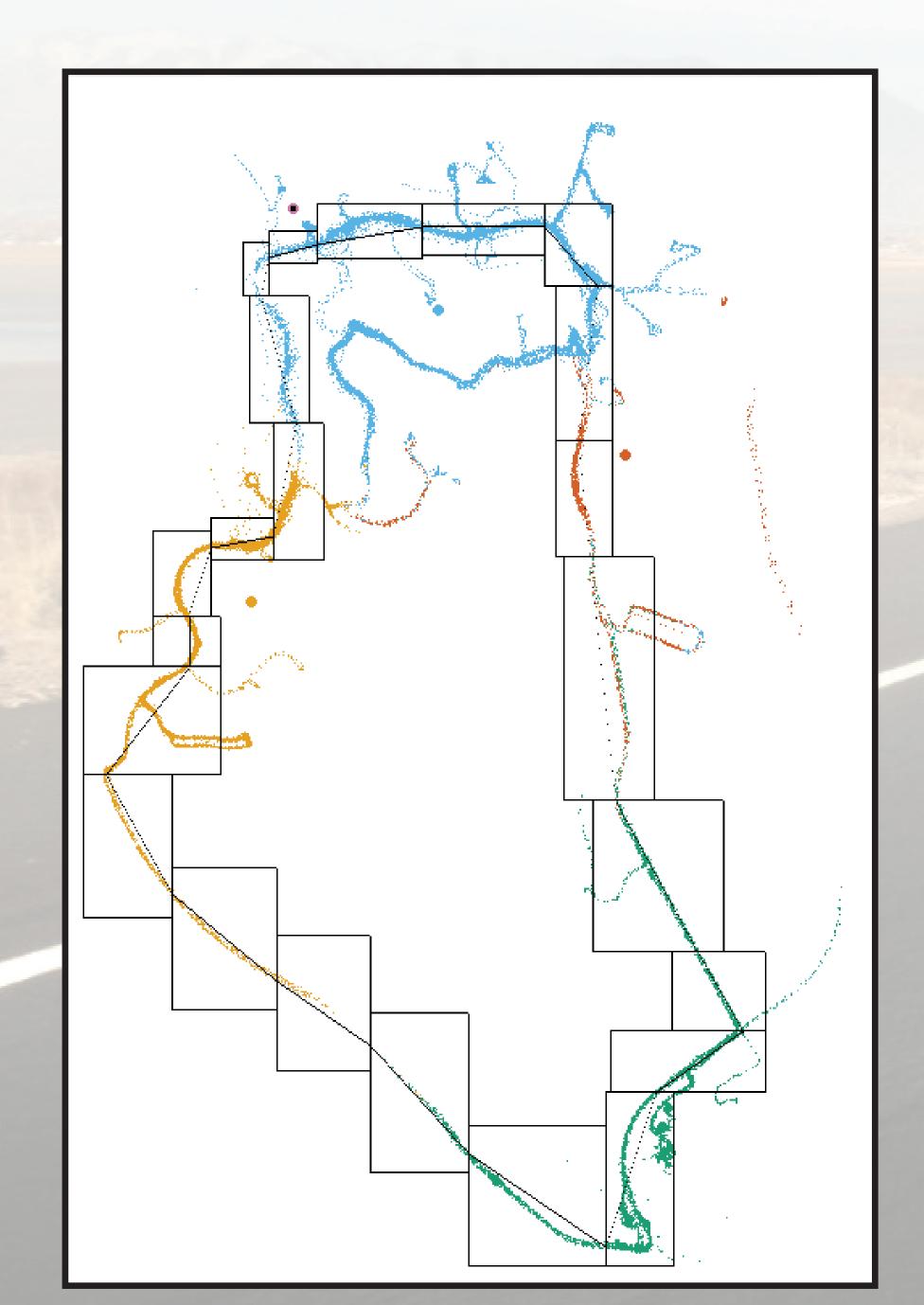

Above: Sample GPS data for one day along with zone outlines.

# Heller & College 8/Porter Eastbound Stop ID#29 Current Update: 07:06 PM Route Minutes until Arrival Arrival Time Loop 3 07:09 PM

Heller & College 8/Porter Westbound

Nearby Stops:

Back to Map

Above: Actual Screenshot of User Interface

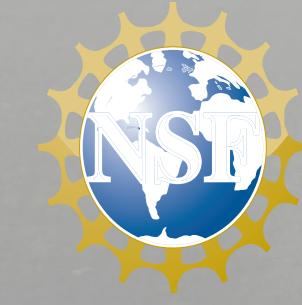

#### Design

- When a user clicks a bus stop it provides a link to real-time arrival data.
- The program calculates the estimate by adding up the time through each zone between the stop and the bus.
- The program also accounts for partial distances of the stop or bus within a zone.

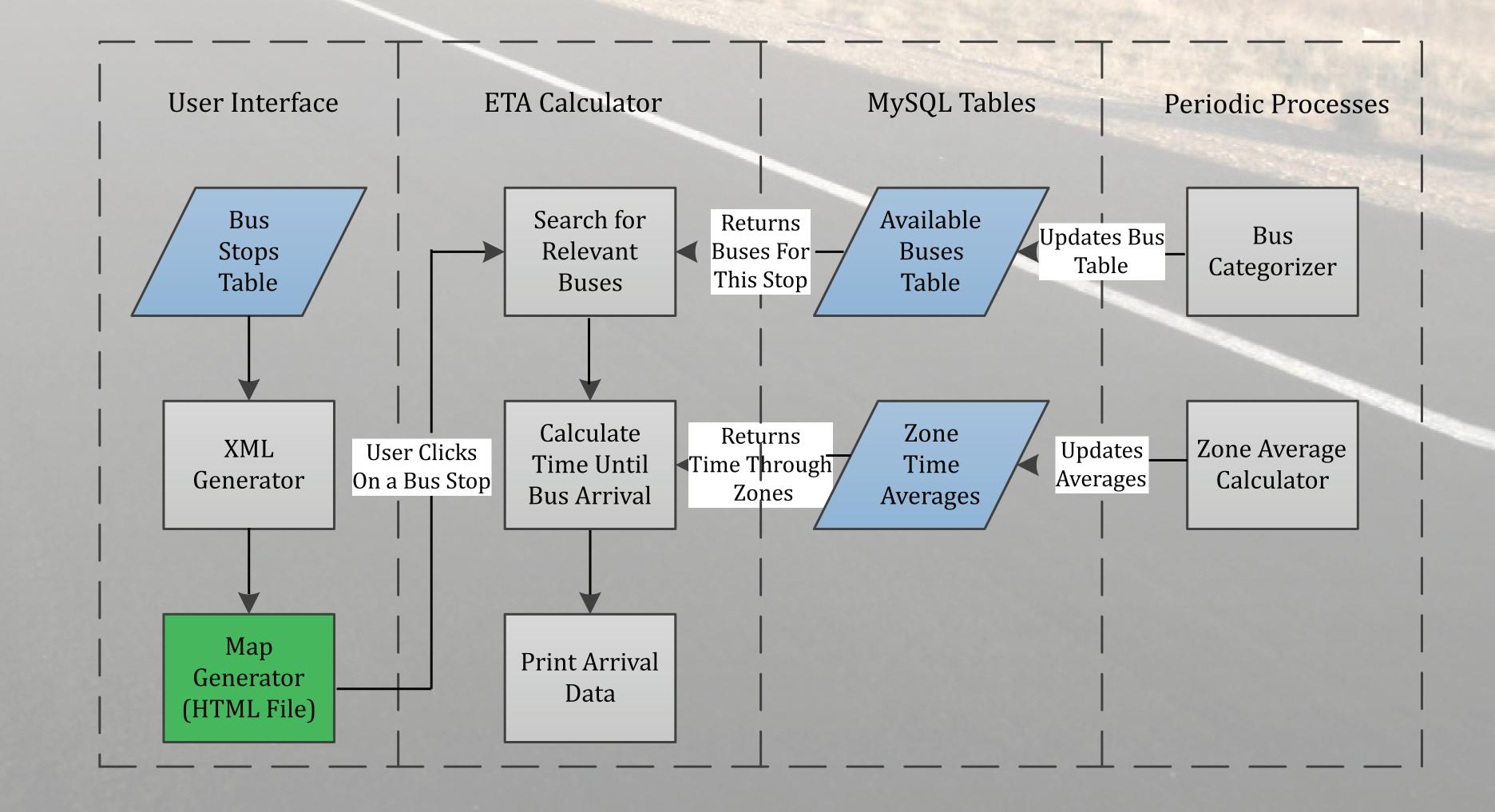